# **RiboProfiling - Analysis and quality assessment of Ribosome-profiling data**

**Alexandra Popa**

**April 25, 2023**

# **Contents**

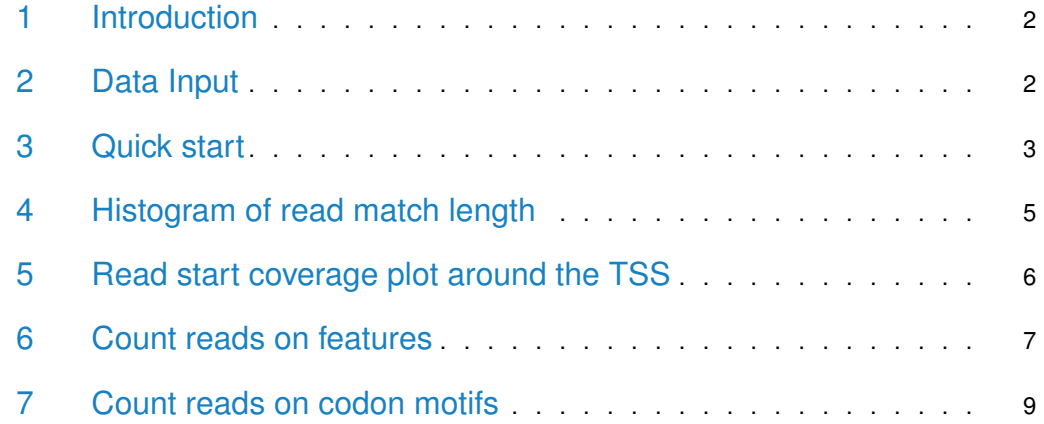

## <span id="page-1-0"></span>1 Introduction

Ribosome profiling, the recently developed high throughput sequencing technique, enabled the mapping of translated regions genome-wide. This technique takes advantage of the fact that ribosomes actively engaged in translation can protect their associated mRNA fragments against RNAse digestion. The sequencing of these protected fragments can reveal potentially translated sequences. RiboProfiling is a Bioconductor package that provides multiple types of ribo-seq data analysis, starting from BAM files alone:

- Quality assessment of read match size distribution.
- Read coverage around the TSS for the definition of an offset (shift value) of ribosome position.
- Calibrate reads by applying an offset to the read start positions along the transcript.
- Table of read start counts (shifted if specified) on the specified region (CDS, 5pUTR, 3pUTR).
- A graphical quality function for ribo-seq data, based on the previously obtained tables.
- The quantification of the frequency and coverage matrices for motifs of codons (1, 2 or 3 codons) in ORFs.
- Principal component analysis of codon motif coverage in ribosome-profiling.

<span id="page-1-1"></span>The package also provides the riboSeqFromBAM function, that assembles in a global framework some of the above analyses, allowing a quick overview of the data.

# 2 Data Input

As input data, the RiboProfiling package can start with a path to a ribo-seq (or other type of) BAM to be analyzed. A list of multiple BAM files can also be provided. BAM files from either bowtie/tophat, STAR, and Lifescope (Solid), single- and paired-end have been validated. Many intermediate functions of the RiboProfiling package can be called for additional modifications on the data objects.

Example data files provided with the RiboProfiling package are based on chromosome 1 reads from human primary BJ fibroblasts data (PMID: 23594524, SRA: [http://www.ebi.ac.](http://www.ebi.ac.uk/ena/data/view/SRP020544) [uk/ena/data/view/SRP020544\)](http://www.ebi.ac.uk/ena/data/view/SRP020544):

- BAM file Ctrl ["http://genomique.info/data/public/RiboProfiling/ctrl.bam".]("http://genomique.info/data/public/RiboProfiling/ctrl.bam")
- BAM file Nutlin2h ["http://genomique.info/data/public/RiboProfiling/nutlin2h.bam".]("http://genomique.info/data/public/RiboProfiling/nutlin2h.bam")

The data provided with the RiboProfiling package and accessible through the data function consists of:

- **ctrlGAlignments** a GAlignments object corresponding to the ["http://genomique.]("http://genomique.info/data/public/RiboProfiling/ctrll.bam") [info/data/public/RiboProfiling/ctrll.bam"]("http://genomique.info/data/public/RiboProfiling/ctrll.bam") BAM.
- **codonIndexCovCtrl** a list containing the number of reads for each codon in each ORF.
- <span id="page-2-0"></span>• **codonDataCtrl** - a list of 2 data.frames containing the frequency of codons for each ORF and, respectively, the read coverage for the same codons and ORFs.

#### 3 Quick start

The fastest way to analyze a list of BAM files with the RiboProfiling package is to call the riboSeqFromBAM function. The only input needed are the paths to the BAM files and the genome version on which the mapping was done. Here is an example on how to use this wrapper function on 2 BAM files.

```
library(RiboProfiling)
listInputBam <- c(
   BamFile("http://genomique.info/data/public/RiboProfiling/ctrl.bam"),
   BamFile("http://genomique.info/data/public/RiboProfiling/nutlin2h.bam")
    )
covData <- riboSeqFromBAM(listInputBam, genomeName="hg19")
```
The following analyses and results are returned:

- **a histogram of read match lengths**: figures [1](#page-3-0) and [2.](#page-3-1)
- **a read start coverage plot around the TSS**: figures [1](#page-3-0) and [2.](#page-3-1)
- **an automatic estimation and application of the ribosome offset position (if no offset value is provided (listShiftValue parameter missing))**
- **a data.frame containing CDSs annotation and counts on the 5pUTR, CDS, and 3pUTR once the offset has been applied**
- **pairs and boxplots of the read counts**: figures [3](#page-3-2) and [4.](#page-4-2)
- **a list of per ORF per codon coverage**

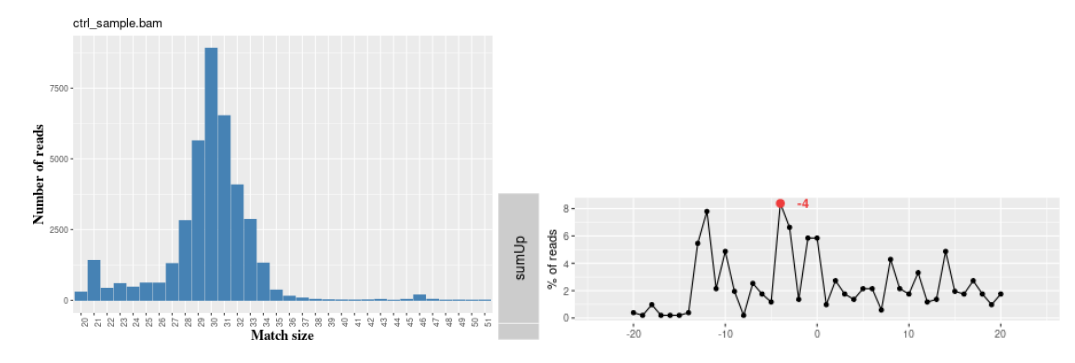

<span id="page-3-0"></span>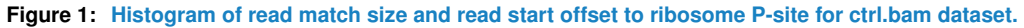

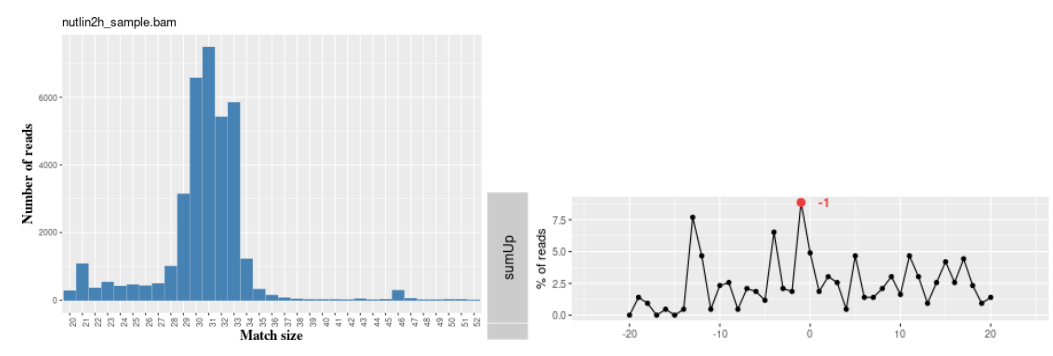

<span id="page-3-1"></span>**Figure 2: Histogram of read match size and read start offset to ribosome P-site for nutlin2h.bam dataset.**

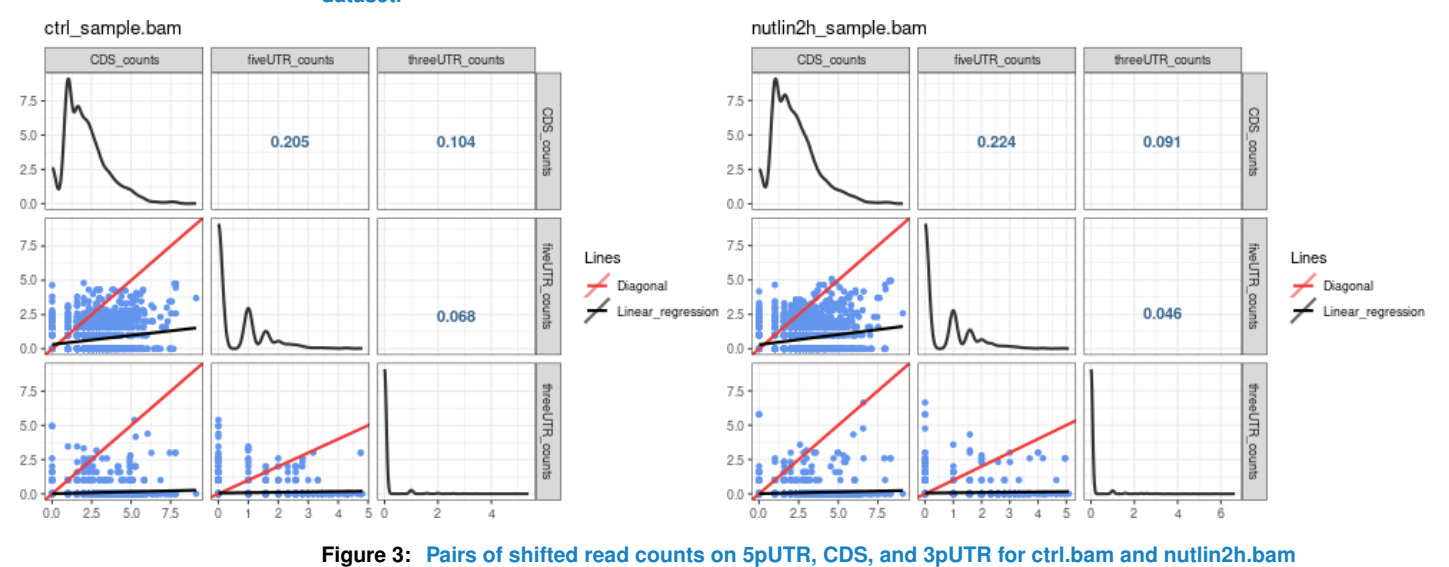

<span id="page-3-2"></span>**dataset.**

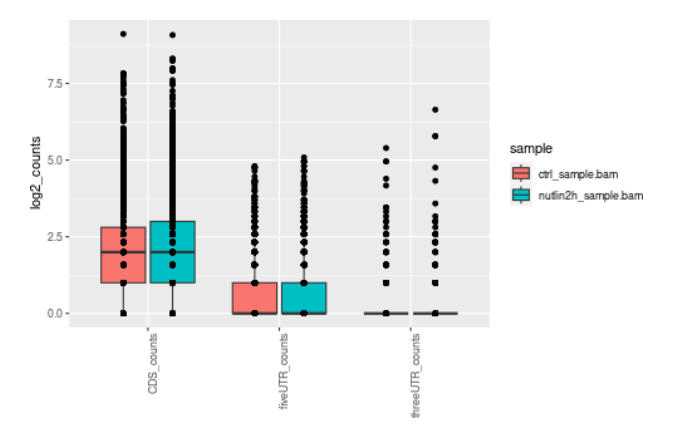

<span id="page-4-2"></span>**Figure 4: Boxplot of shifted read counts on 5pUTR, CDS, and 3pUTR for ctrl.bam and nutlin2h.bam dataset.**

All these results will be explained in detail in the following sections.

<span id="page-4-0"></span>This general function only works if your species model has an ensembl table in the UCSC database or if you provide the corresponding txdb object containing the annotations.

### 4 Histogram of read match length

This histogram represents both a quality control of the sequencing and an important tool to define the match sizes of reads corresponding to ribosome footprints (around 30bp). The histMatchLength function in the RiboProfiling package produces this histogram starting from a GAlignment object (the loaded records of a BAM) such as the *ctrlGAlignments* data example (figure [5\)](#page-4-3).

One can create a GAlignments from a BAM using the readGAlignments function from the GenomicAlignments package:

```
aln <- readGAlignments(
        BamFile("http://genomique.info/data/public/RiboProfiling/ctrl.bam")
    )
```
Or based on an already existing GAlignments object:

```
data(ctrlGAlignments)
aln <- ctrlGAlignments
matchLenDistr <- histMatchLength(aln, 0)
matchLenDistr[[2]]
```
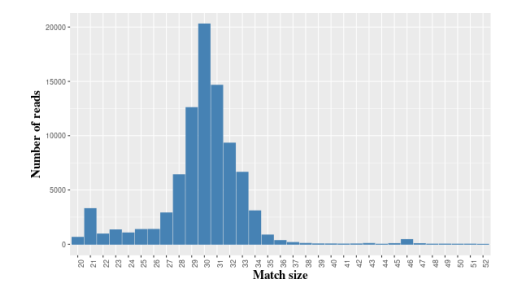

<span id="page-4-3"></span><span id="page-4-1"></span>**Figure 5: Histogram of read match length for example data: ctrlGAlignments.**

# 5 Read start coverage plot around the TSS

The initiation of protein synthesis starts with the first codon in the P-site. In ribosome profiling experiments, the location of the P-site codon must be inferred in order to recalibrate the read start positions relative to the transcript. An offset is usually observed in Riboseq experiments between the starting of the reads and the AUG codons of protein coding sequences. Three functions allow the estimation of the read start position relative to the P-site codon:

- aroundPromoter: returns the genomic positions flanking the transcript start site (TSS) for the  $x\%$  (3% default value) best expressed CDSs.
- readStartCov: returns the read start coverage around the TSS on the predefined CDSs.
- plotSummarizedCov: plots the summarized coverage in a specified range (e.g. around TSS) for the specified match sizes.

```
#transform the GAlignments object into a GRanges object
#(faster processing of the object)
alnGRanges <- readsToStartOrEnd(aln, what="start")
#txdb object with annotations
txdb <- TxDb.Hsapiens.UCSC.hg19.knownGene
oneBinRanges <- aroundPromoter(txdb, alnGRanges, percBestExpressed=0.001)
#the coverage in the TSS flanking region for the reads with match sizes 29:31
listPromoterCov <-
    readStartCov(
       alnGRanges,
        oneBinRanges,
        matchSize=c(29:31),
        fixedInterval=c(-20, 20),
        renameChr="aroundTSS",
        charPerc="perc"
    )
plotSummarizedCov(listPromoterCov)
```
## Warning in !vapply(ggl, fixed, logical(1L)) & !vapply(PlotList, is, "Ideogram", : longer object length is not a multiple of shorter object length

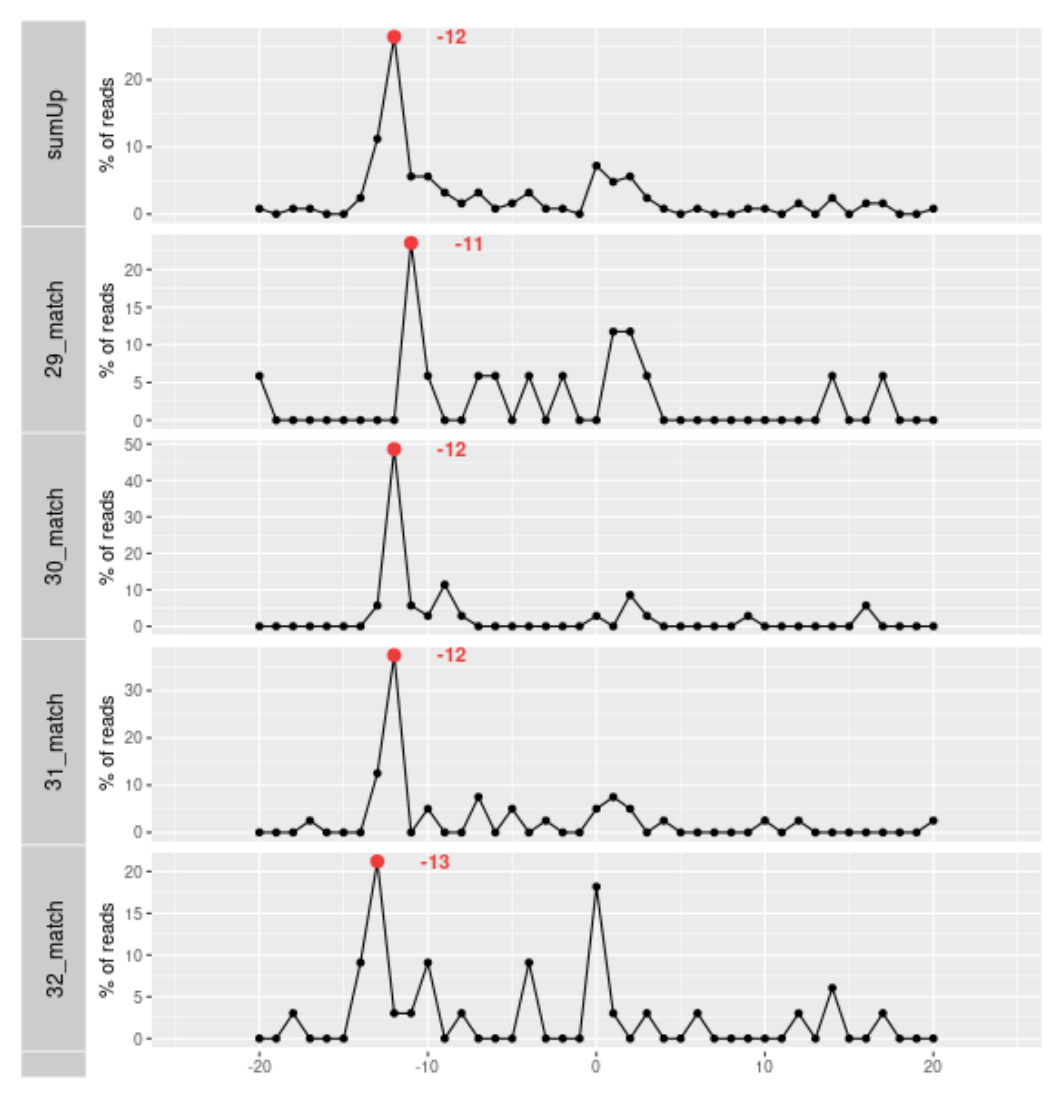

**Figure 6: Offset around TSS for the best expressed CDSs on a subset of match sizes.**

<span id="page-6-0"></span>The first time you analyse a ribo-seq BAM file, it is advisable to make an offset graph for all the previously selected read match sizes, as the offset might be different depending on the read match size .

## 6 Count reads on features

The purpose of Ribosome Profiling experiments is mainly to identify RNAse resistant regions, which might indicate that these sequences are likely to be translated. The countShiftReads function quantifies the read start coverage on different sequence features. This function integrates the specificity of ribo-seq data of having shifted reads starts from the P-site codon. The countShiftReads function recalibrates the read start positions along the transcript with the specified offset (parameter shiftValue, default 0) and returns the coverage on the 5pUTR, CDS, 3pUTR, and a matrix of codon coverage for each ORF.

The counts can be used globally to see what is RNAse protected and what is not, but also for differential analysis between conditions. The countsPlot function provides some quality graphs for the ribo-seq data: pairs between counts on features and boxplots of counts between conditions.

As an example, we compute the read coverage on the **ctrlGAlignments** example data:

```
#keep only the match read sizes 30-33
alnGRanges <- alnGRanges[which(!is.na(match(alnGRanges$score,30:33)))]
#get all CDSs by transcript
cds <- cdsBy(txdb, by="tx", use.names=TRUE)
#get all exons by transcript
exonGRanges <- exonsBy(txdb, by="tx", use.names=TRUE)
#get the per transcript relative position of start and end codons
cdsPosTransc <- orfRelativePos(cds, exonGRanges)
#compute the counts on the different features
#after applying the specified shift value on the read start along the transcript
countsDataCtrl1 <-
    countShiftReads(
        exonGRanges=exonGRanges[names(cdsPosTransc)],
        cdsPosTransc=cdsPosTransc,
        alnGRanges=alnGRanges,
        shiftValue=-14
    )
head(countsDataCtrl1[[1]])
listCountsPlots <- countsPlot(
    list(countsDataCtrl1[[1]]),
    grep("_counts$", colnames(countsDataCtrl1[[1]])),
    1
)
listCountsPlots
```
## Warning in countShiftReads(exonGRanges[names(cdsPosTransc)], cdsPosTransc, : Param motifSize should be an integer! Accepted values 3, 6 or 9. Default value is 3.

```
## Warning in ggplot2::geom_abline(ggplot2::aes(color = "Diagonal", fill = "Diagonal",
: Ignoring unknown aesthetics: fill
```
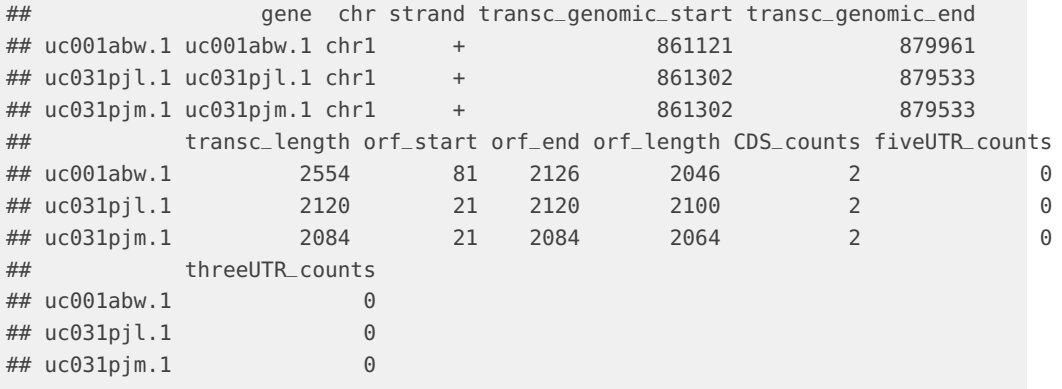

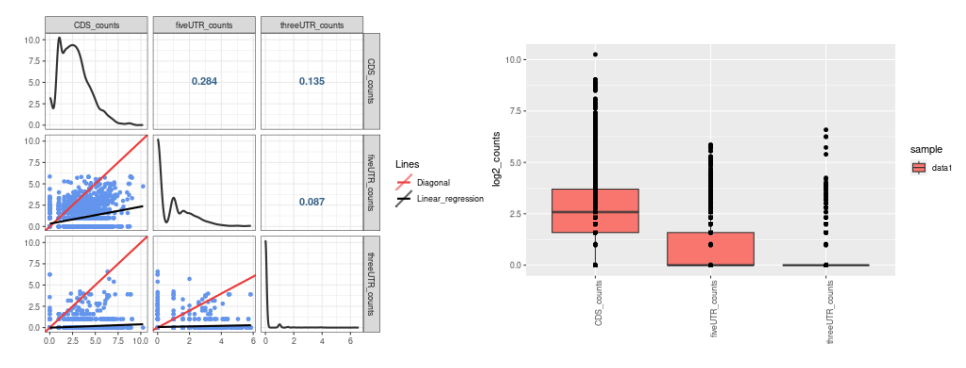

<span id="page-8-0"></span>**Figure 7: Pairs and boxplots of read coverage on genomic features.**

# 7 Count reads on codon motifs

The previous countShiftReads function produces a second element in the list: the counts of reads per motifs of 1, 2, or 3 codons. For each ORF, for each motif in the ORF, the Ribo-seq coverage of the motif is reported as follows:

- for motifs of 3 nucleotides (1 codon) the sum of read starts on the 3 nucleotides in the codon is reported.
- consecutive motifs of 6 nucleotides (2 consecutive codons) overlap on 3 nucleotides. The Ribo-seq coverage is reported as the coverage on the 1st codon in the motif considered as being in the P-site.
- consecutive motifs of 9 nucleotides (3 consecutive codons) overlap on 6 nucleotides. The Ribo-seq coverage is reported as the coverage on the 2nd codon in the motif considered as being in the P-site.

Codon motifs in each ORF are described as the index of their position in the ORF.

Here is an example:

```
data(codonIndexCovCtrl)
head(codonIndexCovCtrl[[1]], n=3)
## codonID nbrReads
\# \# 1 1 0
## 2 2 0
## 3 3 0
```
The codonInfo function associates the read coverage on codons with their corresponding codon type for each ORF. It returns a list of 2 matrices: one containing the frequency of each codon motif type in each ORF and the second containing the coverage of each codon motif type in each ORF.

```
listReadsCodon <- countsDataCtrl1[[2]]
#get the names of the expressed ORFs grouped by transcript
cds <- cdsBy(txdb, use.names=TRUE)
orfCoord <- cds[names(cds) %in% names(listReadsCodon)]
#chromosome names should correspond between the BAM,
#the annotations, and the genome
genomeSeq <- BSgenome.Hsapiens.UCSC.hg19
#codon frequency, coverage, and annotation
```
codonData <- codonInfo(listReadsCodon, genomeSeq, orfCoord)

## Warning in codonInfo(listReadsCodon, genomeSeq, orfCoord): Param motifSize should be an integer! Accepted values 3, 6 or 9. Default value is 3.

## Warning in result\_fetch(res@ptr, n = n): SQL statements must be issued with dbExecute() or dbSendStatement() instead of dbGetQuery() or dbSendQuery().

```
data("codonDataCtrl")
head(codonDataCtrl[[1]], n=3)
```
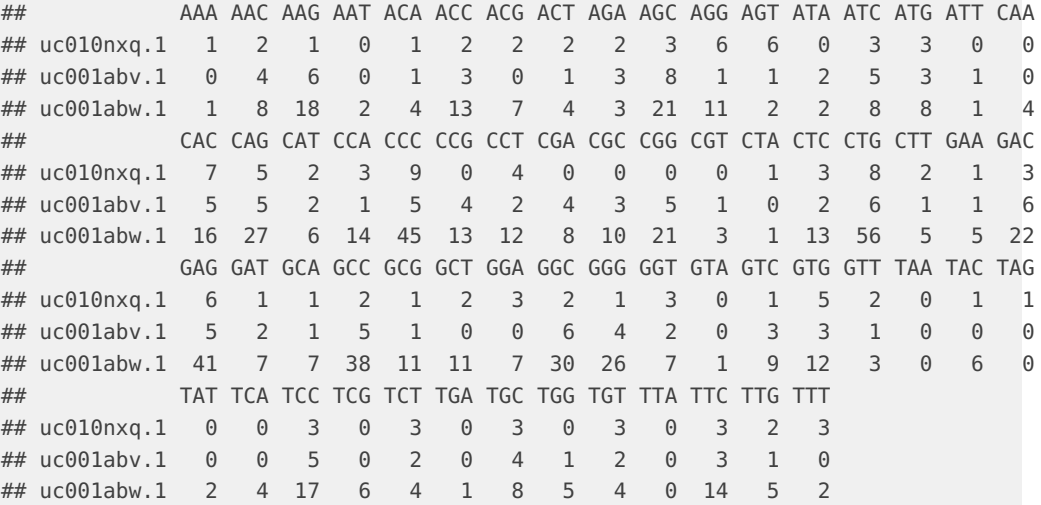

The codon coverage can be used to study the ribosome translation dynamics. One can test if codon motifs accumulating ribo-seq reads represent a stalling in the ribosome progression. In the RiboProfiling package we have implemented the codonPCA function that performs a PCA analysis on a matrix of read density on codons (figures [8\)](#page-10-0).

```
codonUsage <- codonData[[1]]
codonCovMatrix <- codonData[[2]]
#keep only genes with a minimum number of reads
nbrReadsGene <- apply(codonCovMatrix, 1, sum)
ixExpGenes <- which(nbrReadsGene >= 50)
codonCovMatrix <- codonCovMatrix[ixExpGenes, ]
#get the PCA on the codon coverage
codonCovMatrixTransp <- t(codonCovMatrix)
rownames(codonCovMatrixTransp) <- colnames(codonCovMatrix)
colnames(codonCovMatrixTransp) <- rownames(codonCovMatrix)
listPCACodonCoverage <- codonPCA(codonCovMatrixTransp, "codonCoverage")
listPCACodonCoverage[[2]]
colnames(cod<br>listPCACodon<br>listPCACodon<br>## $`PC_1-2`
##
\tistPCACodon<br>## $`PC_1-2`<br>##<br>## $`PC_1-3`
##
##<br>## $`PC_1-3`<br>## $`PC_1-4`
##
```

```
## $`PC_2-3`
##
## $`PC_2-4`
                       codonCoverage
                                                                                                                                                                                                                                                                                                         Cluster<br>\begin{array}{c} \bullet \\ \bullet \\ 2 \\ \bullet \\ 3 \end{array}PC1(0,5016)
                                                                                                                                                                                                                                PC1(0.5016)
                                                                                                                                                                         codonCoverage
                                                                                                                                                                                                                                                                                                         \begin{array}{c} 0 & 1 \\ 0 & 2 \\ 0 & 3 \end{array}PC1(0.5016)
                                                                                                                                                                                                                               0<br>PC2(0.0946
```
<span id="page-10-0"></span>**Figure 8: PCA on codon coverage for the ctrlGAlignments example data.**

```
sessionInfo()
```

```
## R version 4.3.0 RC (2023-04-13 r84269)
## Platform: x86_64-pc-linux-gnu (64-bit)
## Running under: Ubuntu 22.04.2 LTS
##
## Matrix products: default
## BLAS: /home/biocbuild/bbs-3.17-bioc/R/lib/libRblas.so
## LAPACK: /usr/lib/x86_64-linux-gnu/lapack/liblapack.so.3.10.0
##
## locale:
## [1] LC_CTYPE=en_US.UTF-8 LC_NUMERIC=C
## [3] LC_TIME=en_GB LC_COLLATE=C
## [5] LC_MONETARY=en_US.UTF-8 LC_MESSAGES=en_US.UTF-8
## [7] LC_PAPER=en_US.UTF-8 LC_NAME=C
## [9] LC_ADDRESS=C LC_TELEPHONE=C
## [11] LC_MEASUREMENT=en_US.UTF-8 LC_IDENTIFICATION=C
##
## time zone: America/New_York
## tzcode source: system (glibc)
##
## attached base packages:
## [1] stats4 stats graphics grDevices utils datasets methods
## [8] base
##
## other attached packages:
## [1] RSQLite_2.3.1 RiboProfiling_1.30.0 Biostrings_2.68.0
```

```
## [4] GenomeInfoDb_1.36.0 XVector_0.40.0 IRanges_2.34.0
## [7] S4Vectors_0.38.0 BiocGenerics_0.46.0 knitr_1.42
##
## loaded via a namespace (and not attached):
## [1] RColorBrewer_1.1-3
## [2] rstudioapi_0.14
## [3] magrittr_2.0.3
## [4] magick_2.7.4
## [5] GenomicFeatures_1.52.0
## [6] farver_2.1.1
## [7] rmarkdown_2.21
## [8] BiocIO_1.10.0
## [9] zlibbioc_1.46.0
## [10] vctrs_0.6.2
## [11] memoise_2.0.1
## [12] Rsamtools_2.16.0
## [13] RCurl_1.98-1.12
## [14] base64enc_0.1-3
## [15] htmltools_0.5.5
## [16] TxDb.Hsapiens.UCSC.hg19.knownGene_3.2.2
## [17] progress_1.2.2
## [18] curl_5.0.0
## [19] Formula_1.2-5
## [20] htmlwidgets_1.6.2
## [21] gsubfn_0.7
## [22] plyr_1.8.8
## [23] cachem_1.0.7
## [24] GenomicAlignments_1.36.0
## [25] lifecycle_1.0.3
## [26] pkgconfig_2.0.3
## [27] Matrix_1.5-4
## [28] R6_2.5.1
## [29] fastmap_1.1.1
## [30] GenomeInfoDbData_1.2.10
## [31] MatrixGenerics_1.12.0
## [32] digest_0.6.31
## [33] colorspace_2.1-0
## [34] GGally_2.1.2
## [35] reshape_0.8.9
## [36] AnnotationDbi_1.62.0
## [37] OrganismDbi_1.42.0
## [38] chron_2.3-60
## [39] Hmisc_5.0-1
## [40] GenomicRanges_1.52.0
## [41] labeling_0.4.2
## [42] filelock_1.0.2
## [43] fansi_1.0.4
## [44] mgcv_1.8-42
## [45] httr_1.4.5
## [46] compiler_4.3.0
## [47] withr_2.5.0
```

```
## [48] bit64
_4.0.5
## [49] htmlTable
_2.4.1
## [50] backports
_1.4.1
## [51] BiocParallel
_1.34.0
## [52] DBI
_1.1.3
## [53] highr
_0.10
## [54] biomaRt
_2.56.0
## [55] rappdirs
_0.3.3
## [56] DelayedArray
_0.26.0
## [57] rjson
_0.2.21
## [58] BSgenome.Hsapiens.UCSC.hg19
_1.4.3
## [59] tools
_4.3.0
## [60] foreign
_0.8-84
## [61] nnet
_7.3-18
## [62] glue
_1.6.2
## [63] restfulr
_0.0.15
## [64] nlme
_3.1-162
## [65] grid
_4.3.0
## [66] checkmate
_2.1.0
## [67] cluster
_2.1.4
## [68] reshape2
_1.4.4
## [69] generics
_0.1.3
## [70] gtable
_0.3.3
## [71] BSgenome
_1.68.0
## [72] ensembldb
_2.24.0
## [73] data.table
_1.14.8
## [74] hms
_1.1.3
## [75] xml2
_1.3.3
## [76] utf8
_1.2.3
## [77] pillar
_1.9.0
## [78] stringr
_1.5.0
## [79] splines
_4.3.0
## [80] dplyr
_1.1.2
## [81] BiocFileCache
_2.8.0
## [82] lattice
_0.21-8
## [83] rtracklayer
_1.60.0
## [84] bit
_4.0.5
## [85] biovizBase
_1.48.0
## [86] tidyselect
_1.2.0
## [87] RBGL
_1.76.0
## [88] gridExtra
_2.3
## [89] ggbio
_1.48.0
## [90] ProtGenerics
_1.32.0
## [91] sqldf
_0.4-11
## [92] SummarizedExperiment
_1.30.0
## [93] xfun
_0.39
## [94] Biobase
_2.60.0
## [95] matrixStats
_0.63.0
## [96] proto
_1.0.0
## [97] stringi
_1.7.12
## [98] lazyeval
_0.2.2
```

```
## [99] yaml_2.3.7
## [100] evaluate_0.20
## [101] codetools_0.2-19
## [102] tcltk_4.3.0
## [103] tibble_3.2.1
## [104] BiocManager_1.30.20
## [105] graph_1.78.0
## [106] cli_3.6.1
## [107] rpart_4.1.19
## [108] munsell_0.5.0
## [109] dichromat_2.0-0.1
## [110] Rcpp_1.0.10
## [111] dbplyr_2.3.2
## [112] png_0.1-8
## [113] XML_3.99-0.14
## [114] parallel_4.3.0
## [115] ggplot2_3.4.2
## [116] blob_1.2.4
## [117] prettyunits_1.1.1
## [118] AnnotationFilter_1.24.0
## [119] bitops_1.0-7
## [120] VariantAnnotation_1.46.0
## [121] scales_1.2.1
## [122] crayon_1.5.2
## [123] BiocStyle_2.28.0
## [124] rlang_1.1.0
## [125] KEGGREST_1.40.0
```